## МИНИСТЕРСТВО ОБРАЗОВАНИЯ, НАУКИ И МОЛОДЕЖНОЙ ПОЛИТИКИ НИЖЕГОРОДСКОЙ ОБЛАСТИ

## ГОСУДАРСТВЕННОЕ БЮДЖЕТНОЕ ПРОФЕССИОНАЛЬНОЕ ОБРАЗОВАТЕЛЬНОЕ УЧРЕЖДЕНИЕ "НИЖЕГОРОДСКИЙ ГУБЕРНСКИЙ КОЛЛЕДЖ"

# РАБОЧАЯ ПРОГРАММА УЧЕБНОЙ ДИСЦИПЛИНЫ

## ОП.04 ИНФОРМАЦИОННЫЕ ТЕХНОЛОГИИ В ПРОФЕССИОНАЛЬНОЙ ДЕЯТЕЛЬНОСТИ

Специальность:

38.02.05 Товароведение и экспертиза качества потребительских товаров

Нижний Новгород 2020г.

Рассмотрена методической комиссией М и EII цикла Протокол № 1 от 26. Ов 2020г. Председатель Доброхотова Т.В.

УТВЕРЖДАЮ: Зам. идроктора по УР  $\mathcal{W}_6$  О.Ю. Овчинникова «31» equin 2020г.

Рабочая программа учебной дисциплины ОП.04 Информационные технологии в профессиональной деятельности разработана на основе Федерального государственного образовательного стандарта СПО, программы полготовки специалистов среднего звена по специальности 38.02.05 Товароведение и экспертиза качества потребительских товаров. Квалификация: товаровед-эксперт

Организация-разработчик: ГБПОУ «Нижегородский Губернский колледж»

Разработчик**:** Садчикова О.С.., преподаватель высшей квалификационной категории ГБПОУ «Нижегородский Губернский колледж»

# **СОДЕРЖАНИЕ**

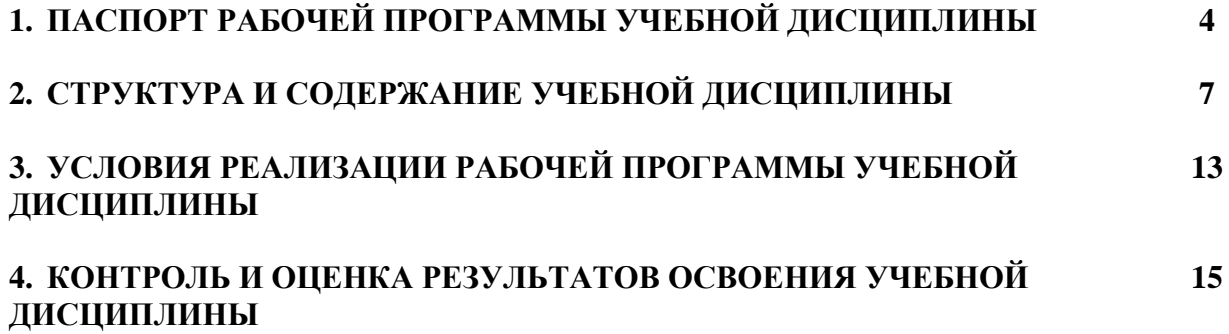

# **1. ПАСПОРТ РАБОЧЕЙ ПРОГРАММЫ УЧЕБНОЙ ДИСЦИПЛИНЫ ОП.04 Информационные технологии в профессиональной деятельности**

### **1.1. Область применения программы.**

Программа учебной дисциплины ОП.04. Информационные технологии в профессиональной деятельности является частью программы подготовки специалистов среднего звена (ППССЗ) в соответствии с ФГОС по специальности СПО 38.02.05 Товароведение и экспертиза качества потребительских товаров.

Квалификация: товаровед-эксперт.

Программа учебной дисциплины может быть использована в дополнительном профессиональном образовании (повышение квалификации и переподготовки) и профессиональной подготовке

### **1.2. Место дисциплины в структуре ППССЗ:**

ОП.04. Информационные технологии в профессиональной деятельности  общепрофессиональный цикл.

## **1.3. Цели и задачи дисциплины – требования к результатам освоения дисциплины:**

*Целью* изучения учебной дисциплины является освоение теоретических знаний в области современных информационных технологий, программного обеспечения профессиональной деятельности и приобретение умений их применения, а также формирование необходимых компетенций.

В результате освоения дисциплины обучающийся должен **уметь:**

- − использовать информационные ресурсы для поиска и хранения информации;
- − обрабатывать текстовую и табличную информацию;
- − использовать деловую графику и мультимедиа-информацию;
- − создавать презентации;
- − применять антивирусные средства защиты информации;
- − читать (интерпретировать) интерфейс специализированного программного
- − обеспечения, находить контекстную помощь, работать с документацией;
- − применять специализированное программное обеспечение для сбора,
- − хранения и обработки информации в соответствии с изучаемыми профессиональными модулями;
- − пользоваться автоматизированными системами делопроизводства;
- − применять методы и средства защиты информации.

В результате освоения дисциплины обучающийся должен **знать**:

- − основные методы и средства обработки, хранения, передачи и накопления информации; компьютера;
- − основные компоненты компьютерных сетей, принципы пакетной передачи
- − данных, организацию межсетевого взаимодействия;
- − назначение и принципы использования системного и программного обеспечения;
- − технологию поиска информации в информационнотелекоммуникационной сети "Интернет" (далее - сеть Интернет);
- − принципы защиты информации от несанкционированного доступа;
- − правовые аспекты использования информационных технологий и
- − программного обеспечения;
- − основные понятия автоматизированной обработки информации;
- − направления автоматизации бухгалтерской деятельности;
- − назначение, принципы организации и эксплуатации бухгалтерских информационных систем;
- − основные угрозы и методы обеспечения информационной безопасности.

Знания и умения по дисциплине Информационные технологии в профессиональной деятельности ориентированы на формирование общих и профессиональных компетенций:

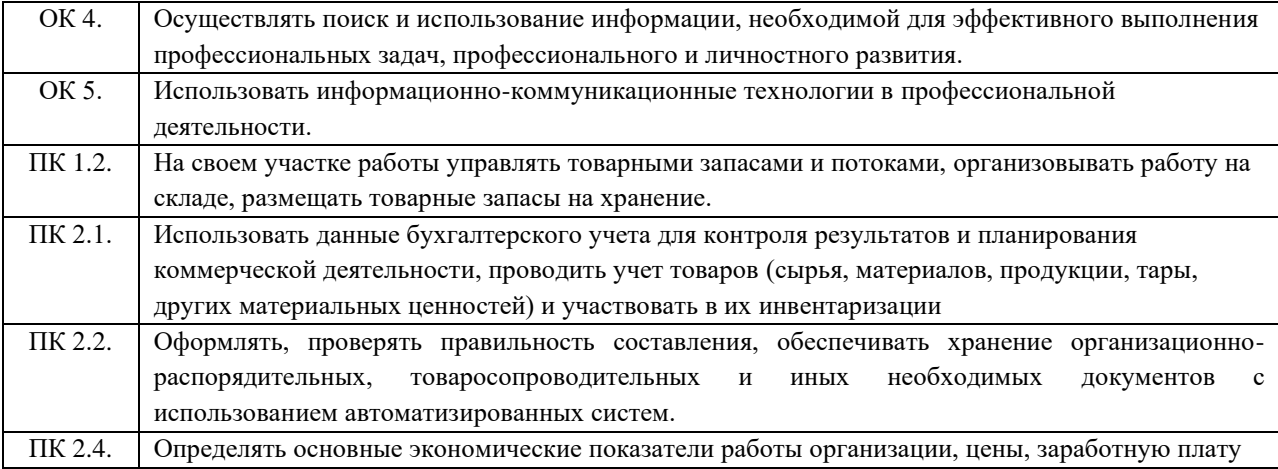

### **1.4. Количество часов на освоение программы дисциплины:**

максимальной учебной нагрузки обучающегося 90 часов, в том числе:

- − обязательной аудиторной учебной нагрузки 60 часов,
- − самостоятельной работы 30 часов.

# **2. СТРУКТУРА И СОДЕРЖАНИЕ УЧЕБНОЙ ДИСЦИПЛИНЫ**

# **2.1. Объем учебной дисциплины и виды учебной работы**

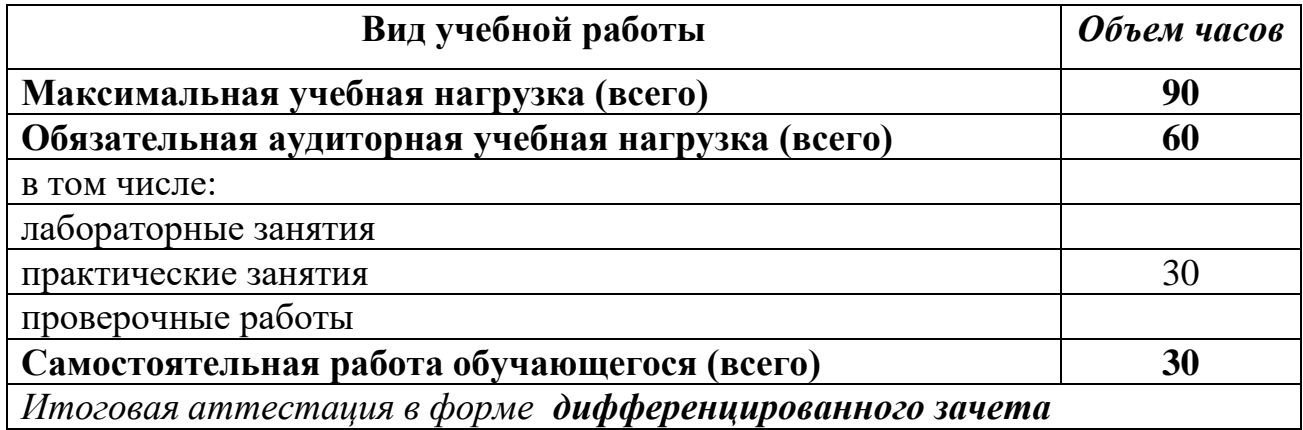

# **2.2. Тематический план и содержание учебной дисциплины ОП.04 Информационные технологии в профессиональной деятельности**

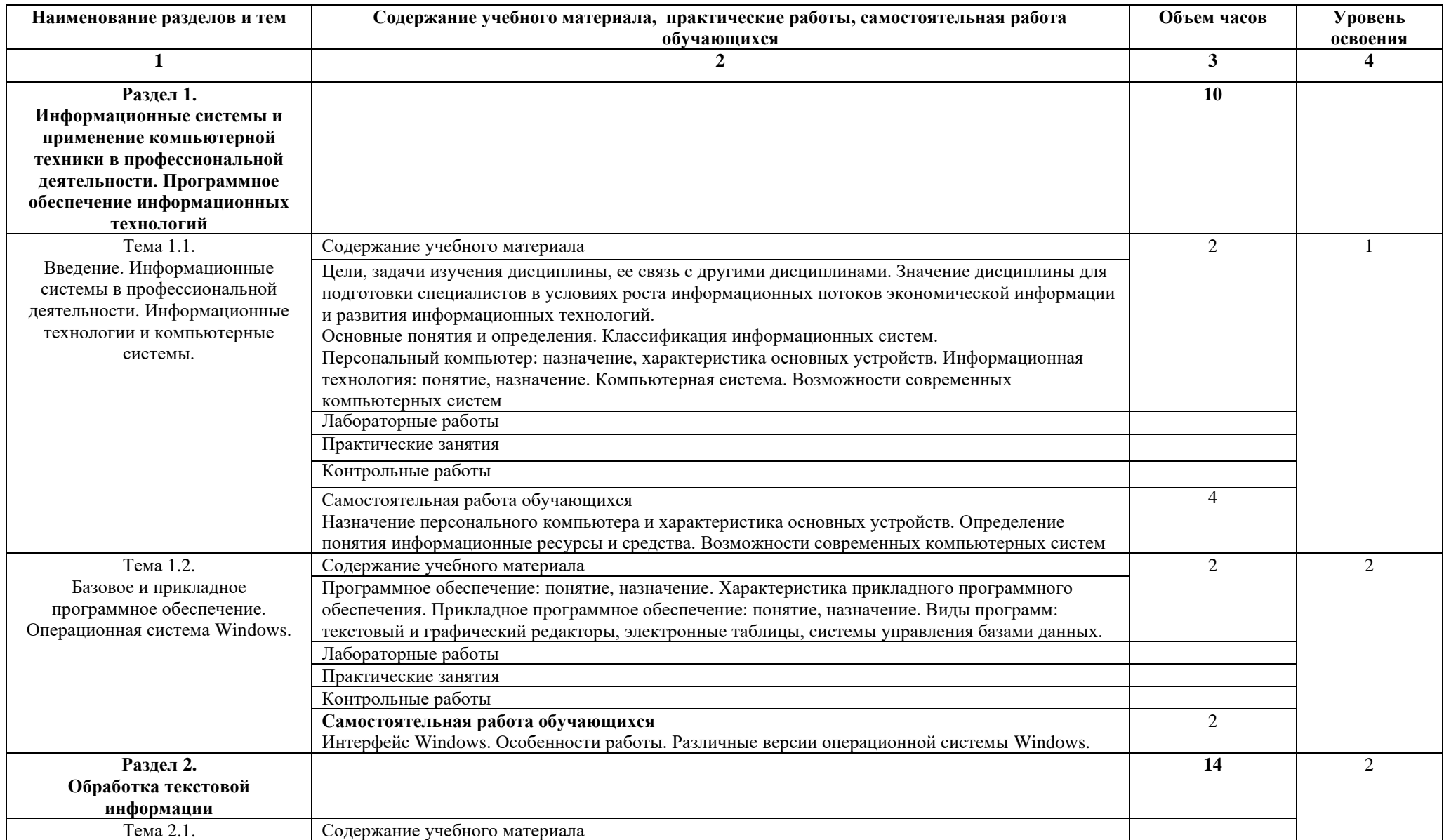

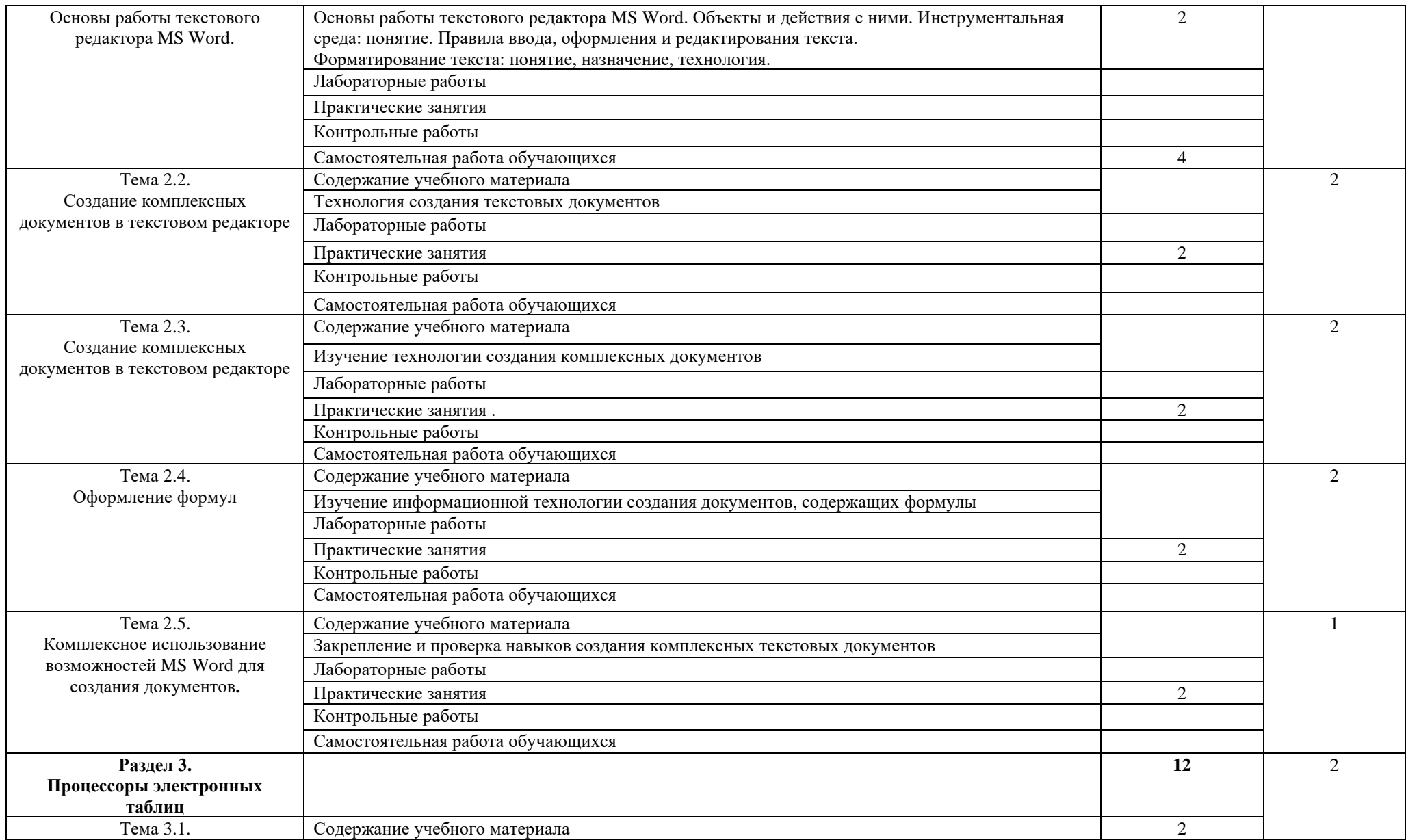

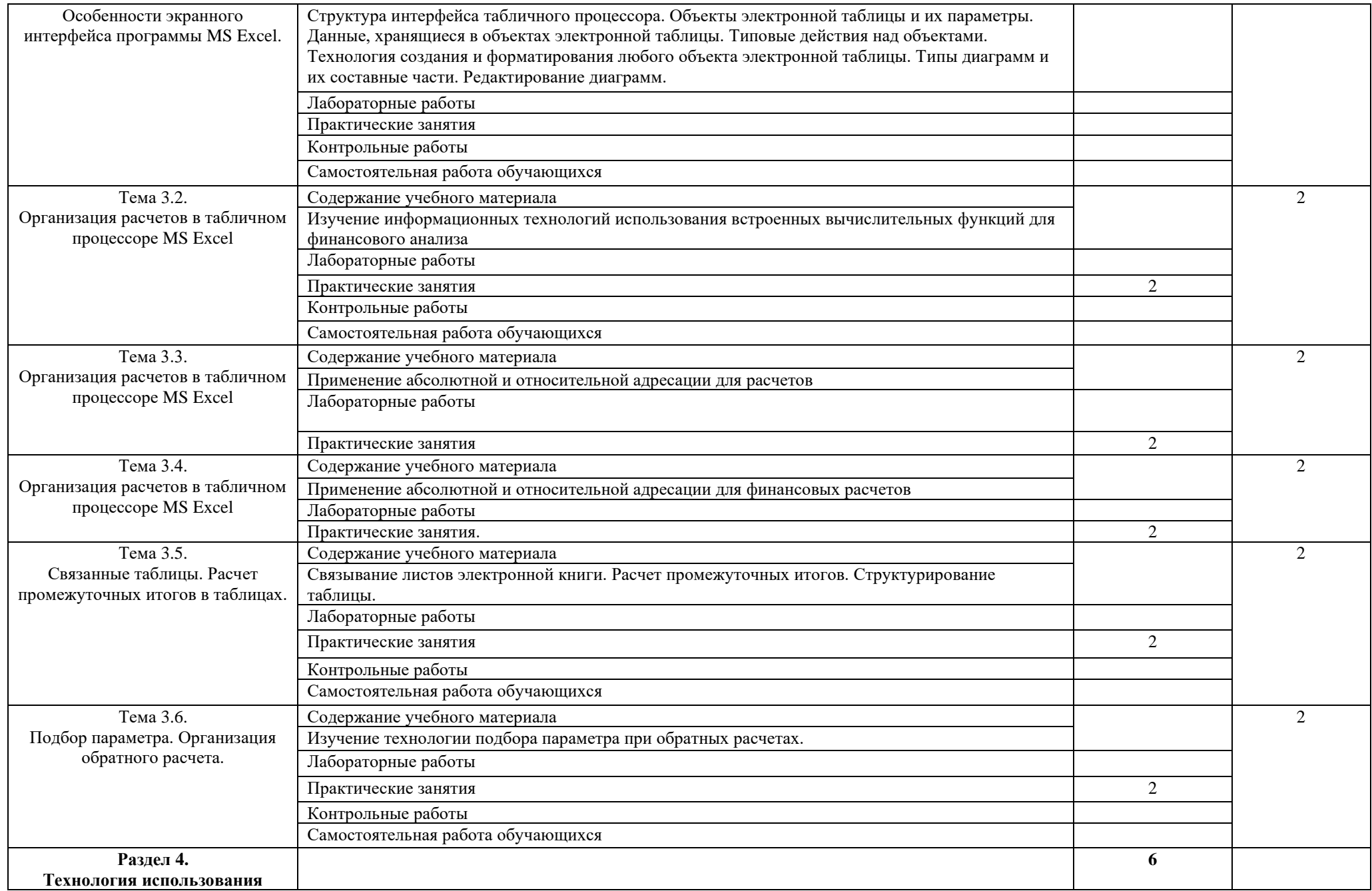

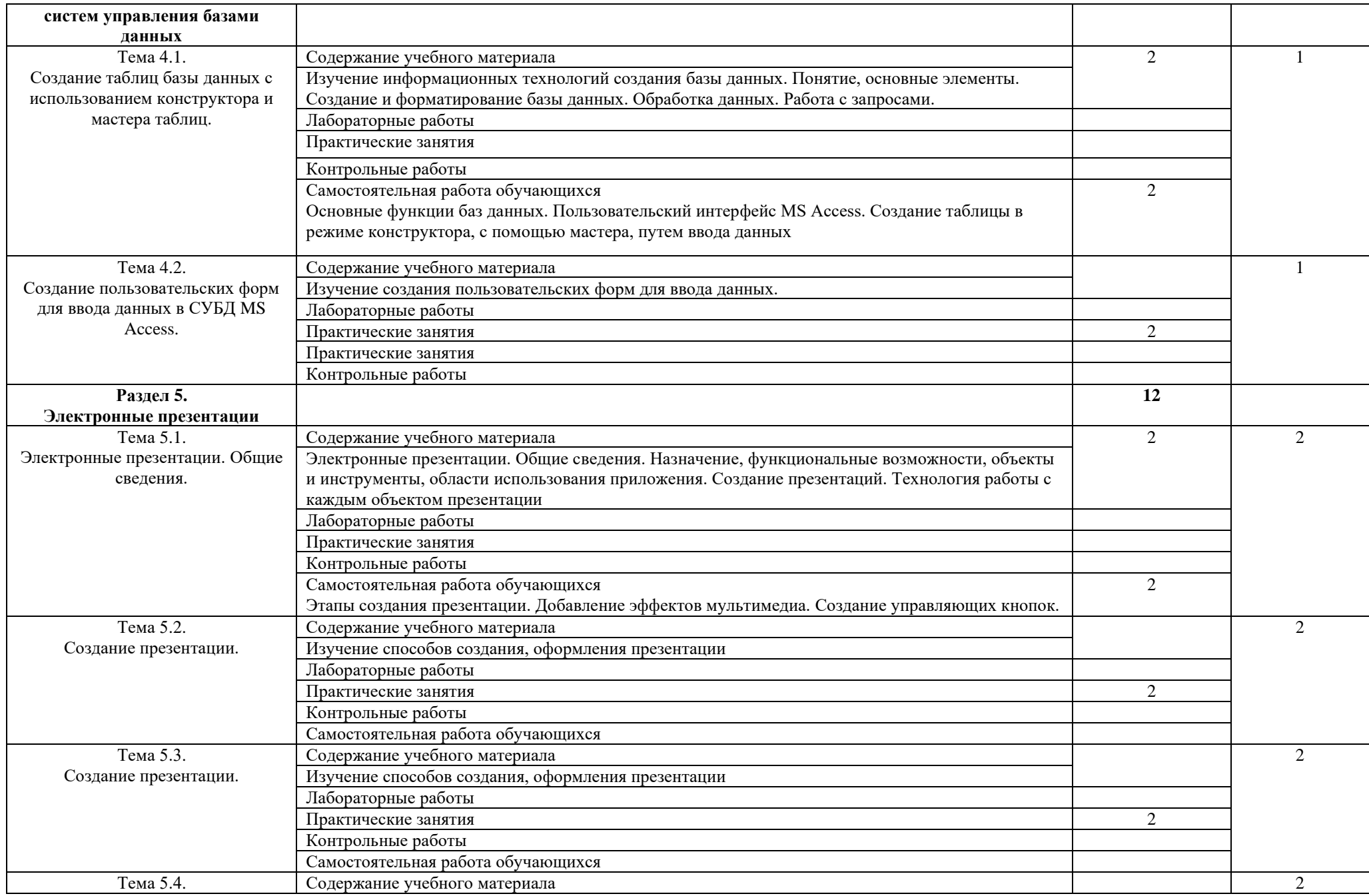

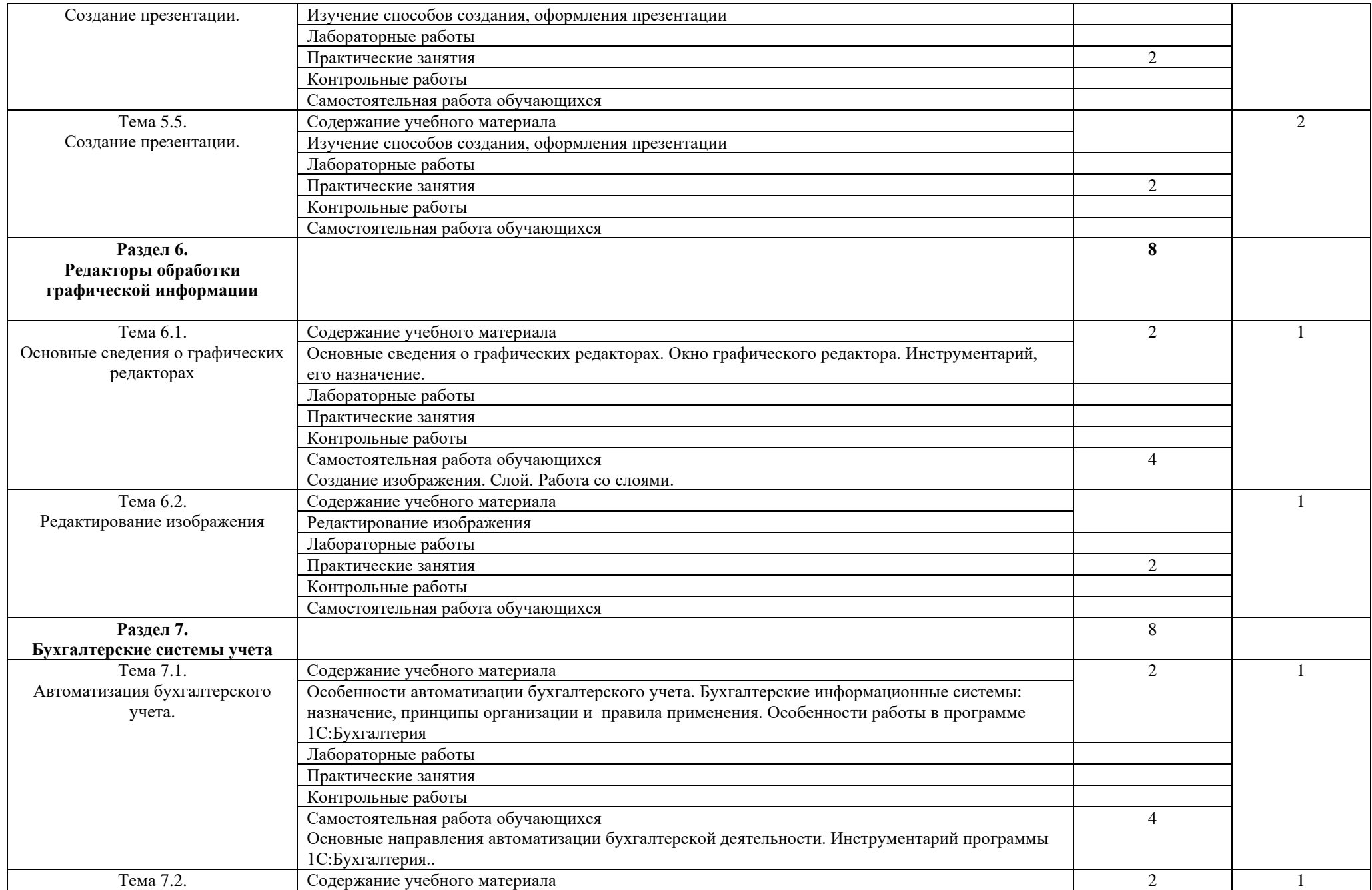

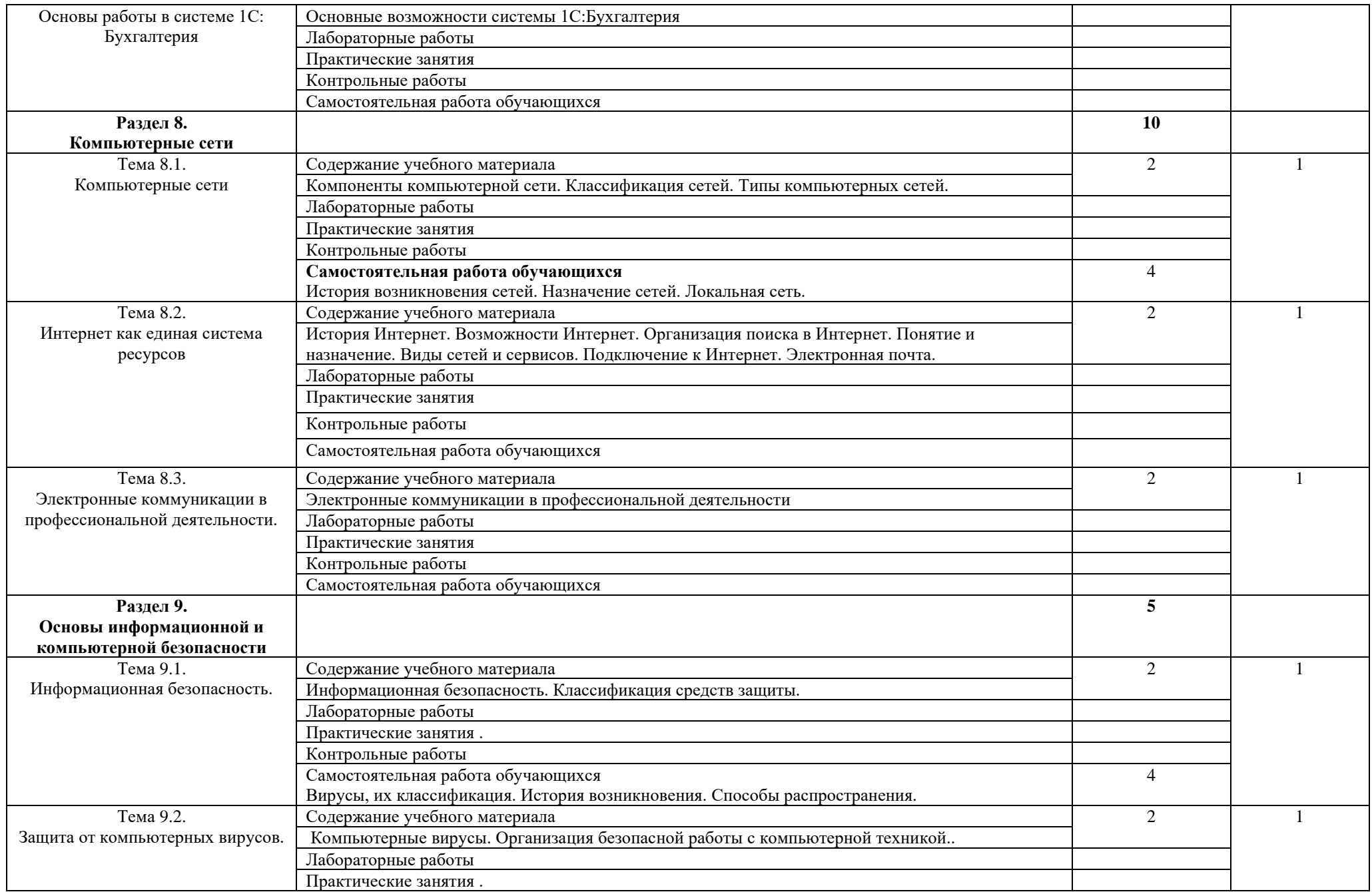

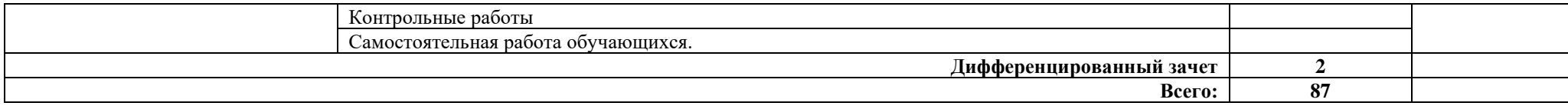

## **3. УСЛОВИЯ РЕАЛИЗАЦИИ РАБОЧЕЙ ПРОГРАММЫ ДИСЦИПЛИНЫ УЧЕБНОЙ ДИСЦИПЛИНЫ**

### **3.1. Требования к минимальному материально-техническому обеспечению.**

 Реализация программы дисциплины ЕН.02. Информационные технологии в профессиональной деятельности, осуществляется в учебном кабинете: Кабинет информатики. Кабинет информационных технологий в профессиональной деятельности.

Оборудование учебной лаборатории:

- рабочее место преподавателя;
- рабочие места для обучающихся (столы, стулья по количеству обучающихся);
- − доска;
- − шкафы для хранения комплексного методического обеспечения;
- − стенд методический уголок.

Технические средства:

- − компьютеры для преподавателя;
- компьютеры для обучающихся;
- − принтер;
- − сканер.

### **3.2. Информационное обеспечение обучения.**

### **Перечень рекомендуемых учебных изданий, Интернет-ресурсов, дополнительной литературы.**

#### **Основные источники:**

1. Клочко И.А. Информационные технологии в профессиональной деятельности [Электронный ресурс]: учебное пособие для СПО/ И.А. Клочко. — Электрон. текстовые данные. — Саратов: Профобразование, 2017. — 237 c.—5. — Режим доступа:<http://www.iprbookshop.ru/64944.html>

2. Косиненко Н.С. Информационные технологии в профессиональной деятельности [Электронный ресурс]: учебное пособие для СПО / Н.С. Косиненко, И.Г. Фризен.—Электрон.текстовые данные. — Саратов: Профобразование, 2017. — 303 c. — 978-5-4488-0152-5. — Режим доступа: http://www.iprbookshop.ru/65730.html

3. Информационные технологии в экономике и управлении: учебник для СПО/ В. В. Трофимов и др.; под ред. В. В. Трофимова.— 2-е изд., перераб. и доп. — М.: Издательство Юрайт, 2018. — 482 с. — [https://biblio](https://biblio-online.ru/book/C4EB2D34-8608-4262-AF77-989399C7CF7F)[online.ru/book/C4EB2D34-8608-4262-AF77-989399C7CF7F](https://biblio-online.ru/book/C4EB2D34-8608-4262-AF77-989399C7CF7F)

### **Дополнительные источники**

1. Гаврилов, М. В. Информатика и информационные технологии : учебник для СПО / М. В. Гаврилов, В. А. Климов. — 4-е изд., перераб. и доп. — М. : Издательство Юрайт, 2018. — 383 с. — (Серия : Профессиональное образование). — ISBN 978-5-534-03051-8. [https://biblio](https://biblio-online.ru/book/1DC33FDD-8C47-439D-98FD-8D445734B9D9)[online.ru/book/1DC33FDD-8C47-439D-98FD-8D445734B9D9](https://biblio-online.ru/book/1DC33FDD-8C47-439D-98FD-8D445734B9D9)

2. Информационные технологии в документационном обеспечении управления и архивном деле [Электронный ресурс] : учебник для вузов / Т.В. Кондрашова [и др.]. — Электрон.текстовые данные. — М. : Логос, 2016. — 408 c. — 978-5-98704-786-6. — Режим доступа: <http://www.iprbookshop.ru/70714.html>

3. Информационные технологии в сфере торговли и коммерции : учеб. пособие для учреждений сред. проф. образования / Н. А. Коробов, Е. Н. Власова. — М. : Издательский центр «Академия», 2013. — 256 с

4. Кузнецова И. В. Документационное обеспечение управления (Электр. ресурс): учебное пособие для ССУЗов /И. В. Кузнецова, Г. А. Хачатрян. - Электр.текст.данные. - Саратов: Ай Пи Эр Медиа, 2016. - 109 с. - 2227-8397. Режим доступа: http:/www/iprbookshop.ru/44181. html

5. Мишин А.В. Информационные технологии в профессиональной деятельности [Электронный ресурс] : учебное пособие / А.В. Мишин, Л.Е. Мистров, Д.В. Картавцев. — Электрон. текстовые данные. — М. : Российский государственный университет правосудия, 2011. — 311 c. — 978- 5-93916-301-9. — Режим доступа: http://www.iprbookshop.ru/5771.html

6. Советов, Б. Я. Информационные технологии : учебник для СПО / Б. Я. Советов, В. В. Цехановский. — 7-е изд., перераб. и доп. — М. : Издательство Юрайт, 2018. — 327 с. [https://biblio-online.ru/book/E5577F47-8754-45EA-](https://biblio-online.ru/book/E5577F47-8754-45EA-8E5F-E8ECBC2E473D)[8E5F-E8ECBC2E473D](https://biblio-online.ru/book/E5577F47-8754-45EA-8E5F-E8ECBC2E473D)

## **4. КОНТРОЛЬ И ОЦЕНКА РЕЗУЛЬТАТОВ ОСВОЕНИЯ ДИСЦИПЛИНЫ**

**Контроль и оценка** результатов освоения дисциплины осуществляется преподавателем в процессе проведения практических занятий, тестирования, а также выполнения обучающимися индивидуальных заданий, проектов, исследований.

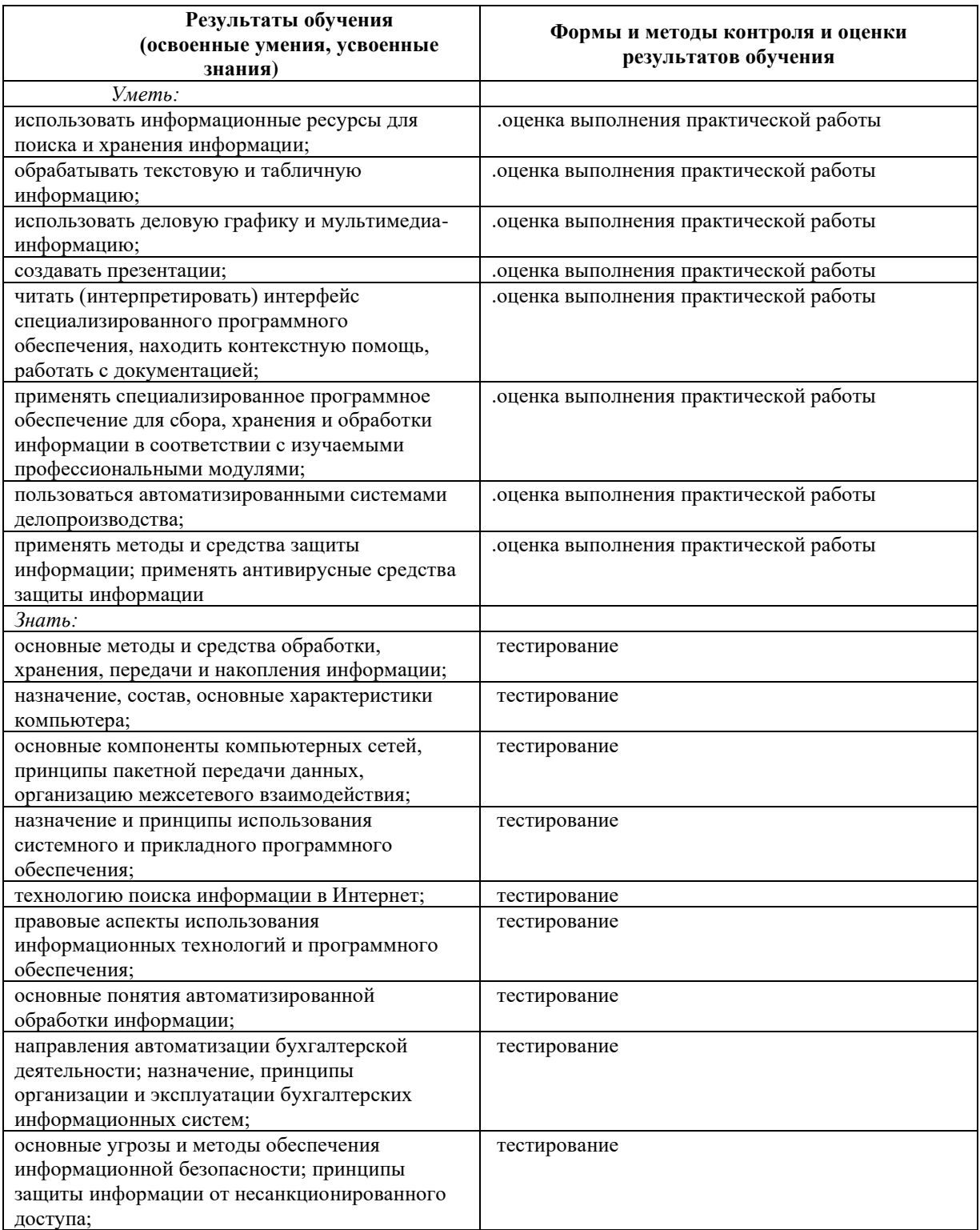